# راهنماي نگارش " فهرست منابع" به سبك ونكوور

تاريخچه : اولين بار در سال 1978 گروه كوچكي از سردبيران مجلات پزشكي در ونكوور بريتيش كلمبيا براي تهيه راهنماي نگارش مقالات ارائه شده در مجلات پزشكي گرد هم جمع شدند. اين گروه به نام گروه ونكوور شناخته شد. حاصل اين گردهمايي در سال 1979 مشتمل بر راهنماي نگارش فهرست منابع توسط كتابخانه ملي پزشكي آمريكا ارائه شد. با توسعه اين گروه, كميته بين المللي سردبيران مجلات پزشكي شكل گرفت. اين كميته ويرايشهاي متعددي از " قوانين يكدست و هماهنگ جهت نوشته هاي ارائه شده به مجلات زيست پزشكي " تهيه و چاپ كرد كه بطور كامل در سال 1997 تجديد نظر شد و ويرايش اصلي و نهايي آن در سال 2001 به اتمام رسيد.

هم اكنون بيش از 500 نشريه حوزه علوم پزشكي از اين قوانين پيروي مي كنند، و در ايران نيز بسياري از مجلات علمي – پژوهشي اين شيوه را به كار مي برند. علايم و نقطه گذاريهاي ارائه شده در سبك ونكوور بر اساس استاندارد بين المللي ANSI <sup>۱</sup> است كه توسط كتابخانه ملي پزشكي آمريكا <sup>۲</sup> براي تهيه كليه پايگاههاي اطلاعاتي خود به كار مي رود. نشاني اينترنتي اين كميته: /http://www.icmje.org

## اصول مربوط به شيوه ونكوور

- فهرست منابع، بايد حاوي مشخصات منابعي باشد كه درتهيه نوشته خود مورد استفاده قرار داده ايد، مثل كتاب، مقاله چاپ شده در يك مجله، جزوه آموزشي و يا حتي مطلبي در محيط وب (اينترنت).
- اين مشخصات بايد به صورتي نوشته شوند كه خوانندگان متن شما بتوانند به سهولت منبع مورد نظر را يافته و به اصل آن رجوع نمايند.
	- فهرست منابع تهيه شده را بايد در پايان متن خود قرار دهيد.
- ترتيب نوشتن منابع در اين فهرست، به ترتيب استفاده يا ظهور آنها در متن و با استفاده از اعداد در داخل پرانتز مشخص مي شود به عبارتي ديگر به هر منبع مورد استفاده يك عدد اختصاص مي يابد.
- وقتي كه به هر منبع ، عددي اختصاص مي دهيد، هرباركه در متن مجددا مي خواهيد به آن منبع استناد كنيد، بايد همان عدد را درج نماييد.
- به عنوان يك قاعده كلي، اين اعداد بعد از نقطه و كاما در آخرهر جمله و داخل پرانتزقرار مي گيرند.
- علائم نقطه گذاری بسيار مهم هستند چون هريك داراي مفهومي از نظر استانداردهاي بين المللي هستند.
- وقتي در بخشي از متن به چند منبع ( كه شماره هاي آنها، متوالي و پشت سر هم است ) استناد كنيد، از خط فاصله ( - ) براي توالي اولين عدد و آخرين عدد استفاده كنيد. مثل : (3-8)

 $\overline{a}$ 

 $1$  The American National Standards Institute (ANSI)

<sup>&</sup>lt;sup>2</sup> National Library of Medicine (NLM)

 وقتي در بخشي از متن، به چند منبع ( كه شماره هاي آنها پشت سرهم نيست) مي خواهيد استناد كنيد، بين هر شماره با شماره بعدي، يك علامت ويرگول و بدون فاصله قرار دهيد. مثل: (،8 ،7 6 ، 2 ) يا (  $(Y-\Delta)$  و  $(Y-\Delta)$ 

الف - چگونه مشخصات منابع مورد استفاده را در " فهرست منابع" درج كنيم

كتاب انگليسي: مشخصات كتاب به شكل زير نوشته مي شود: نام خانوادگي نويسنده (فاصله) حرف يا حروف اول نام كوچك(نقطه) نام كتاب(نقطه)شماره ويرايش(نقطه) محل نشر(: ) ناشر(; ) سال انتشار(نقطه) مثال:

Ringsven MK, Bond D. Gerontology and leadership skills for nurses. 2nd ed. Albany (NY): Delmar Publishers; 1996.

نكات مهم: .1 اگرنويسندگان كتاب، شش نفريا كمتراز شش نفربودند، بايد نام همه آنان درج شود. در هنگام تايپ اسامي، بين هراسم، يك ويرگول و سپس يك فاصله قرار دهيد. پس از تايپ آخرين اسم، به جاي ويرگول، نقطه بگذاريد. .2 اگراسامي افراد بيش از شش نفرباشد، ابتدا نام شش نفراول را تايپ كرده و پس از درج يك ويرگول و يك فاصله، عبارت "al et 'را تايپ كنيد سپس يك نقطه و يك فاصله درج نماييد. .3 اسامي افراد به همان ترتيب درج آنها در كتاب تايپ شوند. 2 :مثل ويرايش شماره .4 nd ed ; 4th ed ; 3rd ed; .5 ممكن است به جاي نويسنده، ويراستار يا سازماني مسئول تهيه اثرباشد، به مثالهاي زيرتوجه كنيد.

Martin JB, Kasper DL, et al, editors. Harrison's principles of internal medicine. 14<sup>th</sup> ed. New York: McGraw Hill; 1998.

ويراستار /گردآورنده به عنوان نويسنده

Norman IJ, Redfern SJ, editors. Mental health care for elderly people. New York: Churchill Livingstone; 1996.

#### سازمان به عنوان نويسنده و ناشر

Institute of Medicine (US). Looking at the future of the Medicaid program. Washington: The Institute; 1992.

مشخصات بخشي يا فصلي از كتابي كه بوسيله يك ييا چند نويسنده نوشته شده است: نام خانوادگي نويسنده فصل ( فاصله) حرف اول نام كوچك (نقطه) نام فصل (نقطه) (In) ( : ( نام خانوادگي نويسنده يا ويراستار كتاب (فاصله) حرف اول نام كوچك (نقطه) نام كتاب (نقطه) شماره ويرايش (نقطه) محل نشر(: ) ناشر(; ) سال انتشار(نقطه)صفحه اول(خط تيره) صفحه آخر فصل(نقطه)

### به مثالهاي زيرتوجه كنيد:

Phillips SJ, Whisnant JP. Hypertension and stroke. In: Laragh JH, Brenner BM, editors. Hypertension: pathophysiology, diagnosis, and management. 2nd ed. New York: Raven Press; 1995. p. 465-78.

Blaxter P. Social health and class inequalities. In: Carter C, Peel J, editors. Equalities and inequalities in health. 2nd ed. London: Academic Press; 1976. p. 165-78.

نكات مهم

.1 اولين حرف نام نويسنده، ويراستار ، عنوان و همچنين كلمات و نامهاي خاص را با حروف بزرگ تايپ كنيد. .2 محل نشريعني اولين شهري كه در پايين صفحه عنوان كتاب نوشته شده است . اگرنام بيش از يك شهروجود دارد، فقظ نام اولين شهررا درج كنيد. از به كار بردن كلماتي مانند USA يا Britania و نظاير آن خودداري كنيد.

.3 اسم ناشررا بطور كامل و خوانا بنويسيد.

.4 براي شماره صفحه نخست حرف P) نقطه) را تايپ كنيد و سپس شماره صفحات منبع مورد استفاده را بنويسيد. مثل:

p. 122-9

p. 1129-57

زماني كه از صفحات مختلف يك منبع استفاده كرده ايد و شماره صفحات هم پشت سرهم و متوالي نيست، مشابه مثال زيرعمل كنيد:

p. 333,338,340-5

.5 چنانچه كتاب مورد استفاده از چند جلد تشكيل شده ، شماره جلد را پس از تاريخ انتشار و قبل از صفحات بنويسيد. بجاي استفاده از كلمه Volume) جلد) ، از كوتاه شده آن يعني Vol استفاده كنيد. مثل:

New York: Academic press; 2003. Vol. 2 p. 134-48

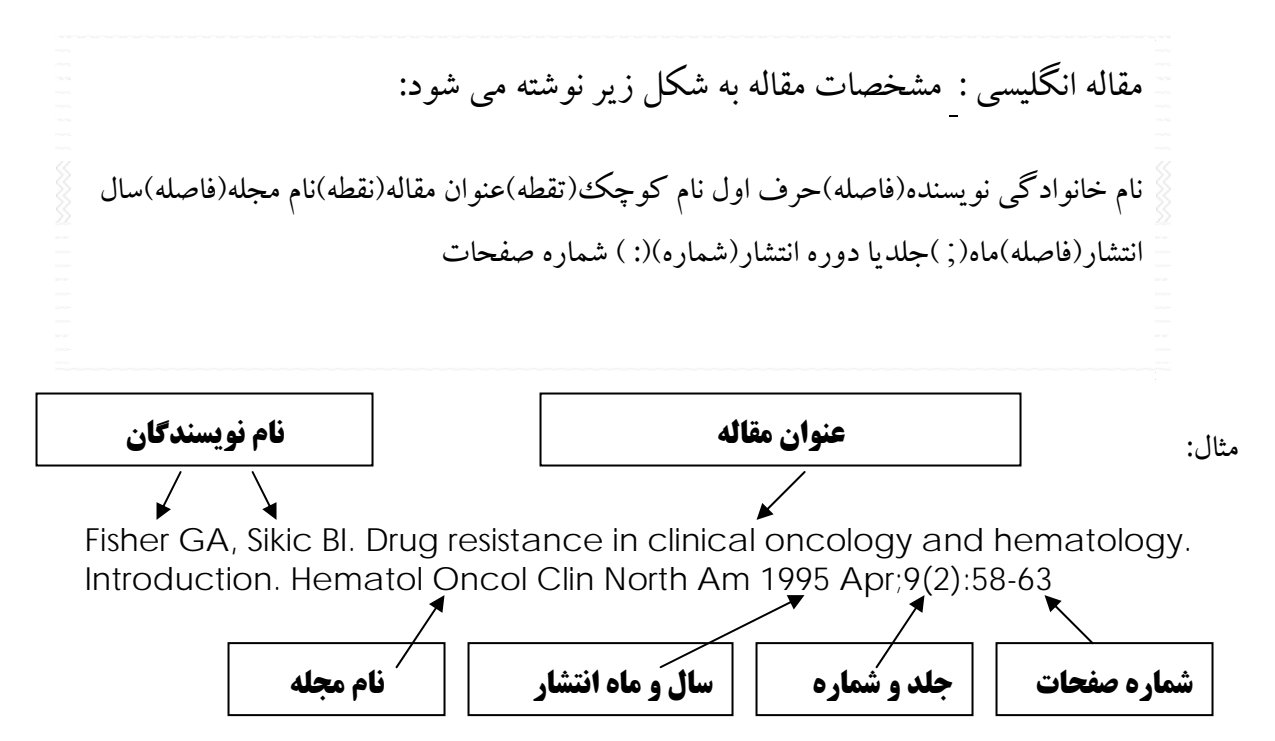

نكات مهم:

.1 اگر نويسندگان مقاله، شش نفر يا كمتر از شش نفر بودند، بايد نام همه آنان درج شود. در هنگام تايپ اسامي، بين هر اسم، يك ويرگول و سپس يك فاصله قرار دهيد. پس از تايپ آخرين اسم، به جاي ويرگول، نقطه بگذاريد.

.2 اگر اسامي افراد بيش از شش نفر باشد، ابتدا نام شش نفر اول را تايپ كرده و پس از درج يك ويرگول و يك فاصله، عبارت "al et 'را تايپ كنيد سپس يك نقطه و يك فاصله درج نماييد. .3 اولين حرف نام نويسنده (ها)، عنوان و همچنين كلمات و نامهاي خاص را با حروف بزرگ تايپ كنيد.

.4 نوشتن جلد و شماره مجله ضروري است.

.5 عنوان مجله را مطابق سبك مدلاين Medline به صورت مخفف بنويسيد. در واقع شيوه نگارش مشخصات مقاله در پايگاه اطلاعاتي مدلاين به سبك استاندارد ونكوور است . نشاني اينترنتي پايگاه مدلاين: www.ncbi.nlm.nih.gov/pubmed

به مثالهاي زيرتوجه كنيد:

.

British Journal of Urology جاي به Br J Urology

New England Journal of Medicine جاي به N Eng J Med

American Journal of Genetics جاي به Am J Hum Genet

مثالهاي ديگر براي مقاله چاپ شده در مجلات:

#### supplement with Volumeضميمه يك جلد

Shen HM, Zhang QF. Risk assessment of nickel carcinogenicity and occupational lung cancer. Environ Health Perspect 1994;102 Suppl 1:275- 82.

#### supplement with Issueضميمه يك شماره

Payne DK, Sullivan MD, Massie MJ. Women's psychological reactions to breast cancer. Semin Oncol 1996;23(1 Suppl 2):89-97.

#### part with Volumeبخشي از يك جلد

Ozben T, Nacitarhan S, Tuncer N. Plasma and urine sialic acid in non-insulin dependent diabetes mellitus. Ann Clin Biochem 1995;32(Pt 3):303-6.

#### part with Issueبخشي از يك شماره

Poole GH, Mills SM. One hundred consecutive cases of flap lacerations of the leg in ageing patients. N Z Med J 1994;107(986 Pt 1):377-8.

منابع الكترونيكي : عبارتند از: نرم افزار Software؛ صفحات وب Pages Web ؛ مجلات الكترونيكي Electronic Journals ؛ كتابهاي الكترونيكي Blectronic Books و پايگاههاي اطلاعاتي . Databases

منابع اينترنتي ثابت نيستند. يعني ماهيت اطلاعات در اينترنت متغير بوده و ممكن است هر لحظه نشاني يك سايت تغيير كند و يا هر روز اطلاعات جديدي وارد صفحات سايتها شود كه ممكن است كاملا" متفاوت از اطلاعات پيشين باشد .

اگر صفحه اينترنتي داراي نويسنده است مانند مثال زير عمل كنيد.

Kilmartin M. Women in GP: a strategy for women GPs. 2003. RACGP Online. Available at: URL:http://www.racgp.org.au/. Accessed Jul 30, 2003. Kilmartin M. : نويسنده .1 ال صفحه (مدرك): Women in GP: a strategy for women GPs. و سال انتشار مطلب ٢٠٠٣ .3 عنوان وب سايت: .Online RACGP .4 درج عبارت ":at Available " و سپس نشاني اينترنتي .5 تاريخ مشاهده صفحه' 2003. 30, Jul Accessed

يك مثال ديگر:

McCook A. Pre-diabetic Condition Linked to Memory Loss. 2003. Available at: http://www.nlm.nih.gov/medlineplus/news/fullstory\_11531.html. Accessed Sep16, 2004.

اگر صفحه اينترنتي نويسنده ندارد، ابتدا عنوان مطلب را درج كنيد:

High blood pressure in pregnancy. 2001. Available at: http://www.nhlbi.nih.gov/health/public/heart/hbp/hbp\_preg.htm Accessed Oct 21, 2002

مقاله يك مجله الكترونيكي موجود در پايگاه اطلاعاتي تمام متن ProQuest

- براي درج مشخصات مقاله يك مجله الكترونيكي موجود در پايگاههاي اطلاعاتي مختلف مانند مثال زيرعمل كنيد.
- درج مشخصات مقاله مجله الكترونيكي مشابه مواردي است كه براي درج مشخصات مقاله انگليسي به كار مي بريد. تنها تفاوت، درج عبارت [serial online] به معناي " نشريه الكترونيكي " و ذكر نام پايگاه اطلاعاتي مانند است آن نظاير و proquest; Elsevier; ScienceDirect; Blackwell Synergy

Rockwood K, Graham JE, Fay S. Goal setting and attainment in Alzheimer's disease patients treated with donepezil. J Neurol Neurosurg Psychiatry [serial online] 2002; 73(5):500-507. Available from: Proquest , Accessed Dec 19, 2003.

كتاب الكترونيكي:

اگراز متن كتابي استفاده مي كنيد كه به شكل CD است ، مانند مثالهاي زيرعمل كنيد:

The Oxford English dictionary [book on CD-ROM]. 2<sup>nd</sup> ed. New York: Oxford University Press; 1998.

Martindale: the complete drug reference [book on CD-ROM]. Englewood,CO: Micromedex; 1999. Based on: Parfitt K, editor. Martindale: the complete drug reference. London: Pharmaceutical Press; 1999.

اگراز متن كتابي استفاده مي كنيد كه در محيط اينترنت است، مشابه مثالهاي بالا بنويسيد و به جاي عبارت on book[ [ROM-CD عبارت [online book [را جايگزين كنيد.

مكاتبات با پست الكترونيكي

Smith P. New research projects in gastroenterology [online]. E-mail to Matthew Hart (mh@hospital.wa.gov.au) Feb 5, 2000.

ذكر منابع مورد استفاده علاوه بريك تكليف ، فوايد ديگري نيزدارد از جمله :

موجب افزايش اعتبار علمي نويسنده و نيز نوشته او مي شود.

اخلاق نگارش ( رعايت امانت در استفاده از نوشته ديگران ) نيز رعايت مي شود. اطلاعات و منابع بيشتري را در اختيار خوانندگان و پژوهشگران بعدي قرار مي دهد. اطميناني در خواننده نسبت به صحت و درستي نوشته ارائه شده ايجاد مي كند.

كتاب فارسي: مشخصات كتاب فارسي به شكل زير نوشته مي شود:

نام خانوادگي نويسنده (فاصله) حرف يا حروف اول نام كوچك(نقطه) نام كتاب(نقطه)شماره ويرايش(نقطه) محل نشر(: ) ناشر(; ) سال انتشار(نقطه)

مثال: (با يك نويسنده) حسيني، ابوالقاسم. اصول بهداشت رواني. مشهد: دانشگاه علوم پزشكي مشهد، .1371 فريد حسيني، رضا. پاتوفيزيولوژي بيماريهاي رماتيسمي و خود ايمني. مشهد: آستان قدس رضوي، ۱۳۶۵. با دو نويسنده: امتيازي، گيتي ; كريمي، محسن. مباني زيست مولكولي و مهندسي ژنتيك. ويرايش ۲ . اصفهان: ماني، ۱۳۷۵. بيش از سه نويسنده: فرهودي، ابوالحسن و همكاران. بيماريهاي نقص ايمني، تشخيص و درمان . تهران: علمي، ١٣۶۵. ترجمه يك اثر: لانگمن، جان. رويان شناسي پزشكي لانگمن. ترجمه كورش عظيمي، مهدي صرافي. تهران: انديشه روشن،  $.144$ گليك، برنارد; پاسترناك، جك. بيوتكنولوژي مولكولي: اصول و كاربرد DNA نوتركيب. ترجمه جواد بهروان. مشهد: دانشگاه علوم پزشكي و خدمات بهداشتي درماني مشهد، ۱۳۸۲. كتاب چند جلدي با عنواني عام و عنوانهاي خاص هر جلد: هاريسون، تنسلي راندولف. اصول طب داخلي. ج ٣: بيماريهاي دستگاه گوارش. ترجمه محمد ناظم. تهران: چهر ۱۳۶۵.

چنانچه جلدها عنوان جداگانه نداشته باشد، ج 2 يا ج 3 را پس از تاريخ نشر قرار دهيد و سپس شماره صفحات را بنويسيد.

فصلي يا بخشي از يك كتاب كه داراي نويسنده است: فرهنگ، مهرداد. بيماريهاي آلرژيك كودكان. در: مسايل روزمره طب اطفال. گردآورنده محمد توكلي. تهران: دانشجو، .1364

مقاله فارسي: حاجي ترخاني، اميرحسن. جامعه پزشكي و استفاده از اطلاعات علمي. مجله دانشگاه علوم پزشكي ايران، سال اول، ش 2 (تابستان 1372) : 76-72 پايان نامه: گلعلي پور، محمد جعفر. " سير تكامل طبيعي و غير طبيعي مشتقات قوس اول برونشيال در جنين." پايان نامه دكتراي تخصصي، دانشكده پزشكي دانشگاه علوم پزشكي مشهد، ۱۳۷۴.

تهيه وتنظيم: پروانه مديراماني